*Revised 8/4/15* Calculus I Name: \_\_\_\_\_\_\_\_\_\_\_\_\_\_\_\_\_\_

Email: \_\_\_\_\_\_\_\_\_\_\_\_\_\_\_\_\_\_\_\_\_

Maple Lab #5: Areas as Limits

The main purpose of this Maple lab is to introduce you with the technique of finding an approximation of an area under a curve. In the end, the connection is made between the area under a curve, and the definite integral. *(Notice step 25a and 25b on the last page . When you do the lab at the Learning and Advising Center and get the signature, you are guaranteed credit for it. If you are not doing the lab at the Math Computer Lab at the Academic Success Center, indicate where you did it in the indicated space. You will be contacted if the lab is not complete and correct.)*

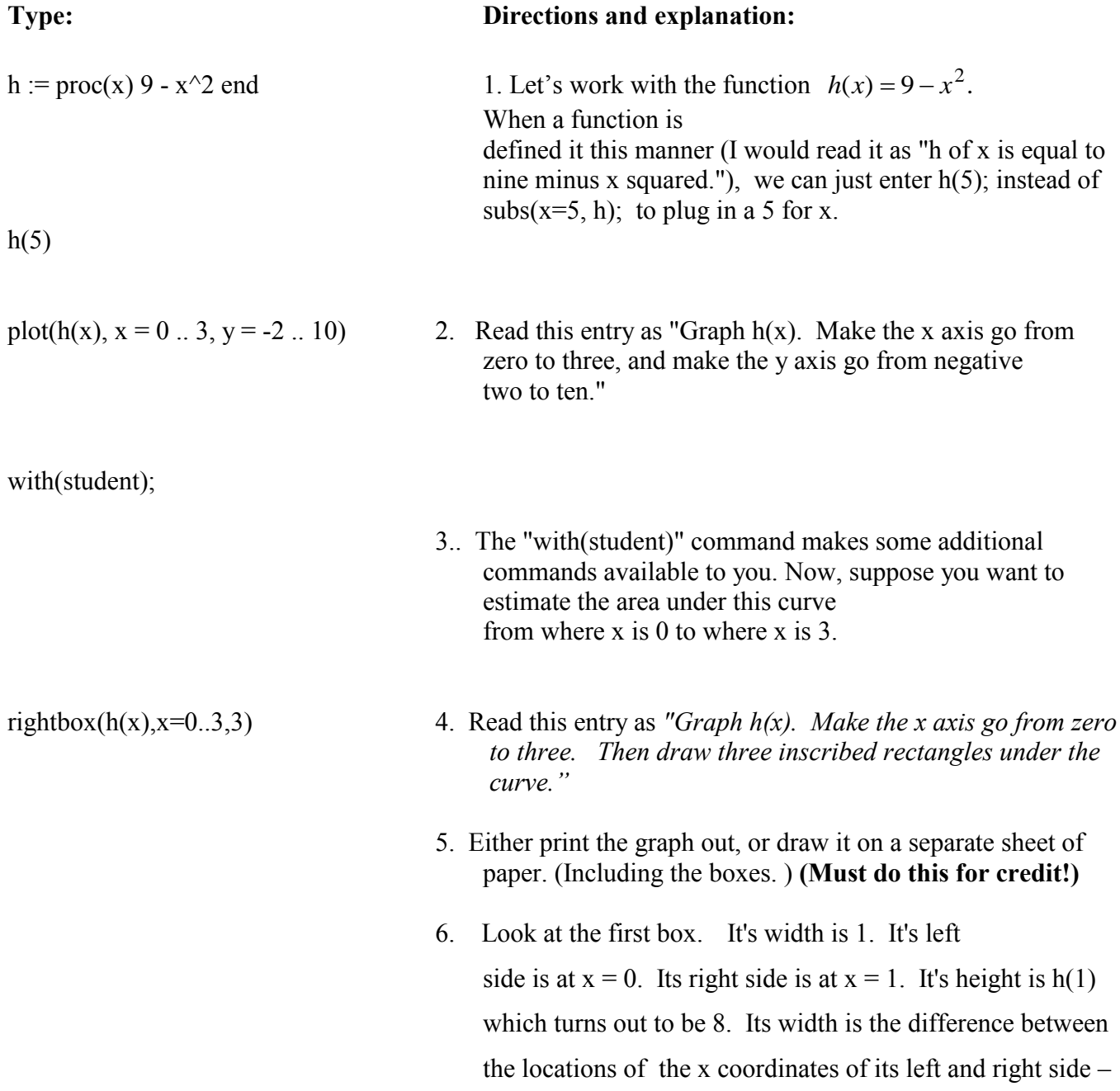

that is  $1 - 0 = 1$ . Another way to say this would be,  $x_0 = 0$  $x_1 = 1, \Delta x = x_1 - x_0 = 1$ . Its area is height times width or  $8*1$ or  $h(1)^*$   $\Delta x$ .

> Label  $x_0$  and  $x_1$  on the graph. Label the height and width of the first rectangle (h(1) = 8 and  $\Delta x = 1$ .)

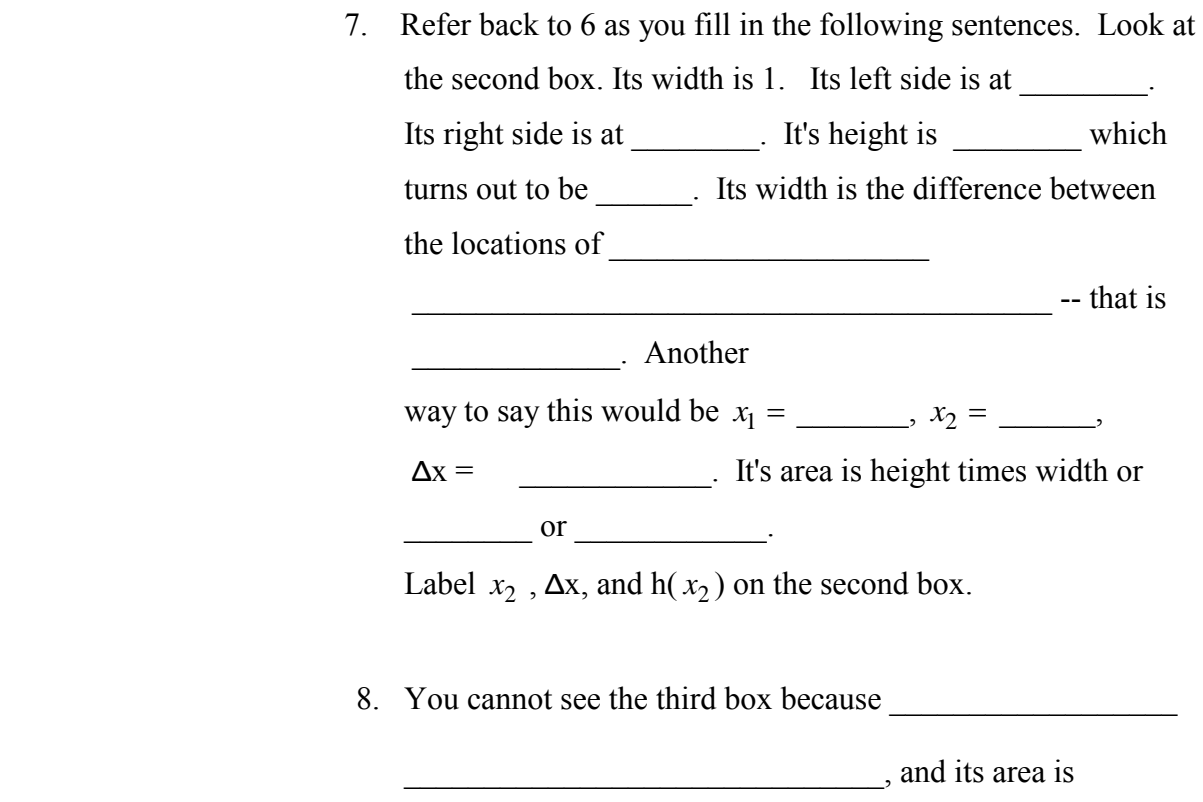

9. If I asked you to find  $\sum$  $=$  $-k^2$ ) $\Delta$ 3 1  $(9-k^2)$ *k*  $k^2$ ) $\Delta x$  you would be finding the sum of the areas of these three rectangles.

Find 
$$
\sum_{k=1}^{3} (9 - k^2) \Delta x =
$$
 \_\_\_\_\_\_\_

10. **On your picture, color the area you found in 9.**

 $\mathcal{L}=\mathcal{L}$ 

- 11. The area estimate you came up with in 9 is *too high/too low* (circle one) compared to the actual area under the curve.
- 12. In order to get a better estimate of this area, we could make more boxes, each with a smaller width.

rightbox $(h(x),x=0$ . 3,12)

You do not have to draw this picture. Just refer to it as you complete step 13.

13. Refer back to 6. as you fill in the following sentences. Look

at the first box. Its width is \_\_\_\_\_\_. Its left side is at

\_\_\_\_\_\_\_\_. Its right side is at \_\_\_\_\_\_\_\_. It's height is

which turns out to be . Its width is the

difference between the locations of \_\_\_\_\_\_\_\_\_\_\_\_\_\_\_\_\_\_\_\_

 $\overline{\phantom{a}}$  -- that is

\_\_\_\_\_\_\_\_\_\_\_\_\_. Another

way to say this would be  $x_0 =$  \_\_\_\_,  $x_1 =$  \_\_\_,

 $\Delta x =$  . It's area is height times width or  $\overline{\text{or}}$   $\overline{\text{or}}$ 

Label  $x_2$ ,  $\Delta x$ , and  $h(x_2)$  on the second box.

14. I could ask you to go through step 13 for all twelve boxes, add them all up to get an approximation for the area under the curve. But that would be too tedious. Let's get Maple to do the work.

delta  $x := 1/4$ approx area := sum(h(k\*delta x)\*delta x, k = 1 ..12) eval $f(\%)$ 

Look at the result, and explain what each of the previous 4 command lines means.3

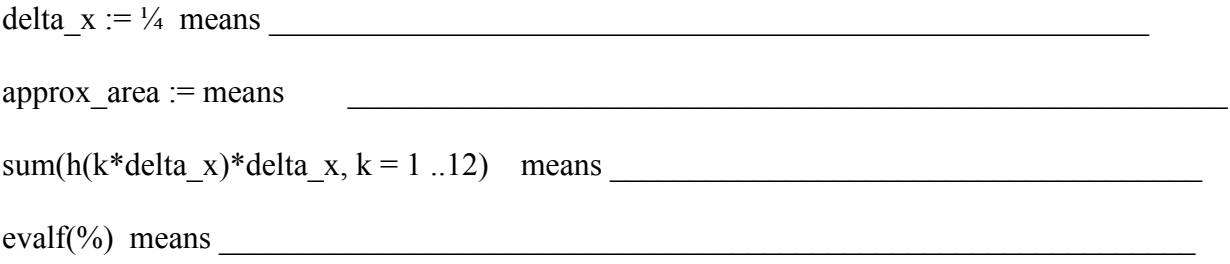

- 15.  $\sum (9 (k * (\Delta x))^2) \Delta x$  $\sum_{k=1}^{8} (9 - (k * (\Delta x))^2) \Delta$ 12 1  $(9 - (k^*(\Delta x))^2) \Delta x$  is what the computer just did for you.
- 16. What number did Maple return as the answer, and what does it mean?

\_\_\_\_\_\_\_\_\_\_\_\_\_\_\_\_\_\_\_\_\_\_\_\_\_\_\_\_\_\_\_\_\_

17. Which answer (the one from  $#9$ , or from  $#16$ ) is a more accurate estimation of the area under the curve? Why?

 $\mathcal{L}_\text{max}$ 

 $\mathcal{L}_\text{max}$ 

 $\mathcal{L}_\text{max}$  and the contract of the contract of the contract of the contract of the contract of the contract of the contract of the contract of the contract of the contract of the contract of the contract of the contrac

\_\_\_\_\_\_\_\_\_\_\_\_\_\_\_\_\_\_\_\_\_\_\_\_\_\_\_\_\_\_\_\_\_\_\_\_\_\_\_\_\_\_\_\_

- 18. What could be done to make the area approximation even more accurate?
- 19. Let's change the approx\_area definition to make it easier to make more and more rectangles.

 $\mathcal{L}_\text{max}$  and the contract of the contract of the contract of the contract of the contract of the contract of the contract of the contract of the contract of the contract of the contract of the contract of the contrac

 $n:=20$ delta  $x := 3/n$ approx area := sum(h(k\*delta x)\*delta x, k = 1 ..n) eval $f(\%)$ 

> 20. Change the values of n (from 20 to: 100, 1000, 10000) to complete the following table to 5 decimal places:

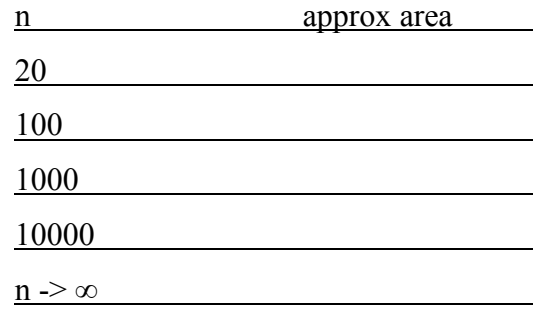

21. If everything was done correctly, it should be easy to fill in the last row by guessing.

22. As you probably know, the calculus operation of finding the antiderivative, or integral, can be used to find the area under a curve. Maple can perform this operation in a simple step. (Remember, in step 1 you defined  $h(x) = 9 - x^2$ ).  $int(h(x), x)$  23. This command returns the indefinite integral of  $h(x)$ . What is it? \_\_\_\_\_\_\_\_\_\_\_\_\_\_\_\_\_\_\_\_\_\_\_\_\_\_\_\_\_\_\_\_\_

int(h(x),  $x = 0..3$ ); 24. This command returns the definite integral of h(x), for x between 0 and 3. What is it?

\_\_\_\_\_\_\_\_\_\_\_\_\_\_\_\_\_\_\_\_\_\_\_

25a. Take this sheet to the lab assistant. He will check the lab for accuracy. If the lab is incomplete, or any of your answers are incorrect, he will direct you back to your computer for you to complete or correct them. This lab cannot be handed in until it is completely correct. This lab is complete and correct.

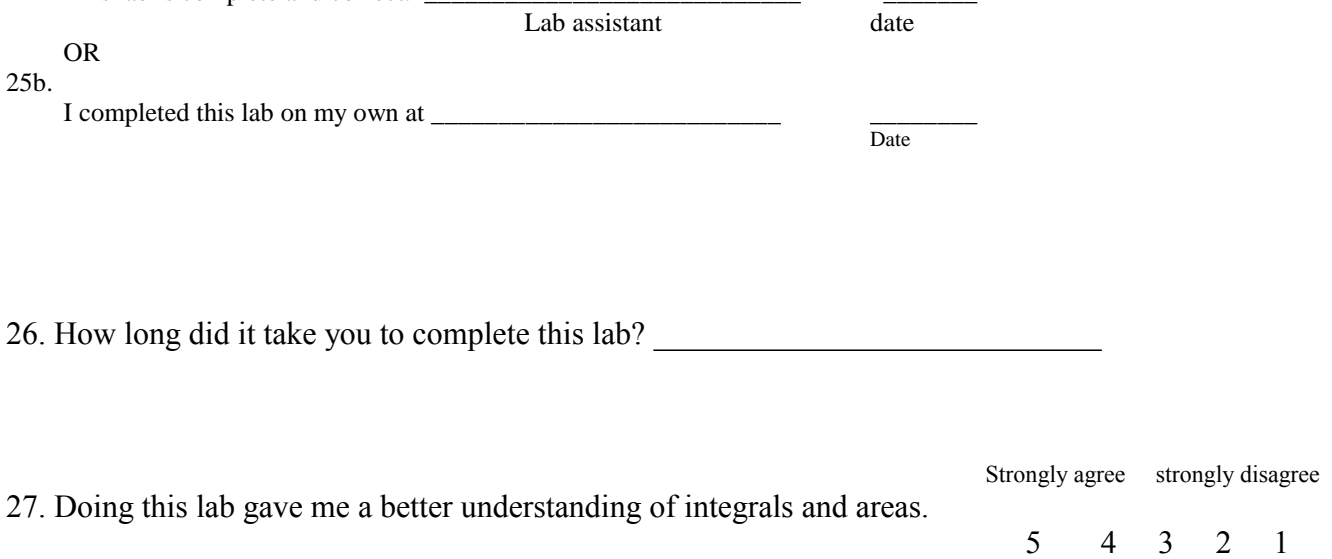

28. Comments . . .?